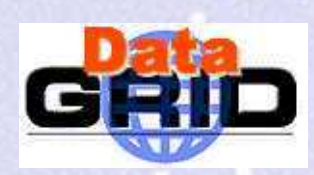

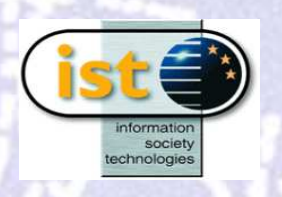

## Deployment of Earth Observation **Applications on Testbed1.2**

5<sup>th</sup> Datagrid Project Conference WP6 Meeting Monday 2nd September

Work Package 9 - EO Applications

## EO GOME Data Processing and Validation by KNMI, IPSL and ESA

- A collaborative effort involving 3 geographically distributed EO sites
- Leve1 data is raw satellite data which has to be analysed to retrieve actual physical quantities : Level2 data
- L2 data consists of measurements of OZONE, actual physical quantities for the ozone gas concentration at different pressure levels within <sup>a</sup> column of atmosphere at <sup>a</sup> given location (lat, lon) above the Earth's surface
- we use 2 different methods to process L1 GOME data to produce L2 data
- The L2 product is then validated by IPSL. L2 quantities are compared with quantities measured from ground-based (LIDAR) in coincident area and time. The result shows the difference between the two types of measurements. This is used to estimate the accuracy of the L2 product

# Pata Executables and Data Files

- The KNMI executable processes L1 data and produces L2 data. It is written in C++, it is called OPERA
- The ESA executable processes L1 data and produces L2 data. It is written in IDL, it is called NNO
- The IPSL executable compares the L2 data with LIDAR data. It is written in FORTRAN, C and IDL.
- Typical input/output file sizes:
	- Level 1 data, <sup>a</sup> 15 Mb file contains the measurements taken during <sup>a</sup> full orbit of the satellite/sensor
	- Level 2 data (produced by L1-L2 processing), <sup>a</sup> 10-12 kb file containing the results of the L1 data analysis (as described above)
	- Lidar data, <sup>a</sup> 60 Mb data file containing one month of Local ground-based measurements around Haute-Provence observatory
	- Validation result, <sup>a</sup> 10 kb file

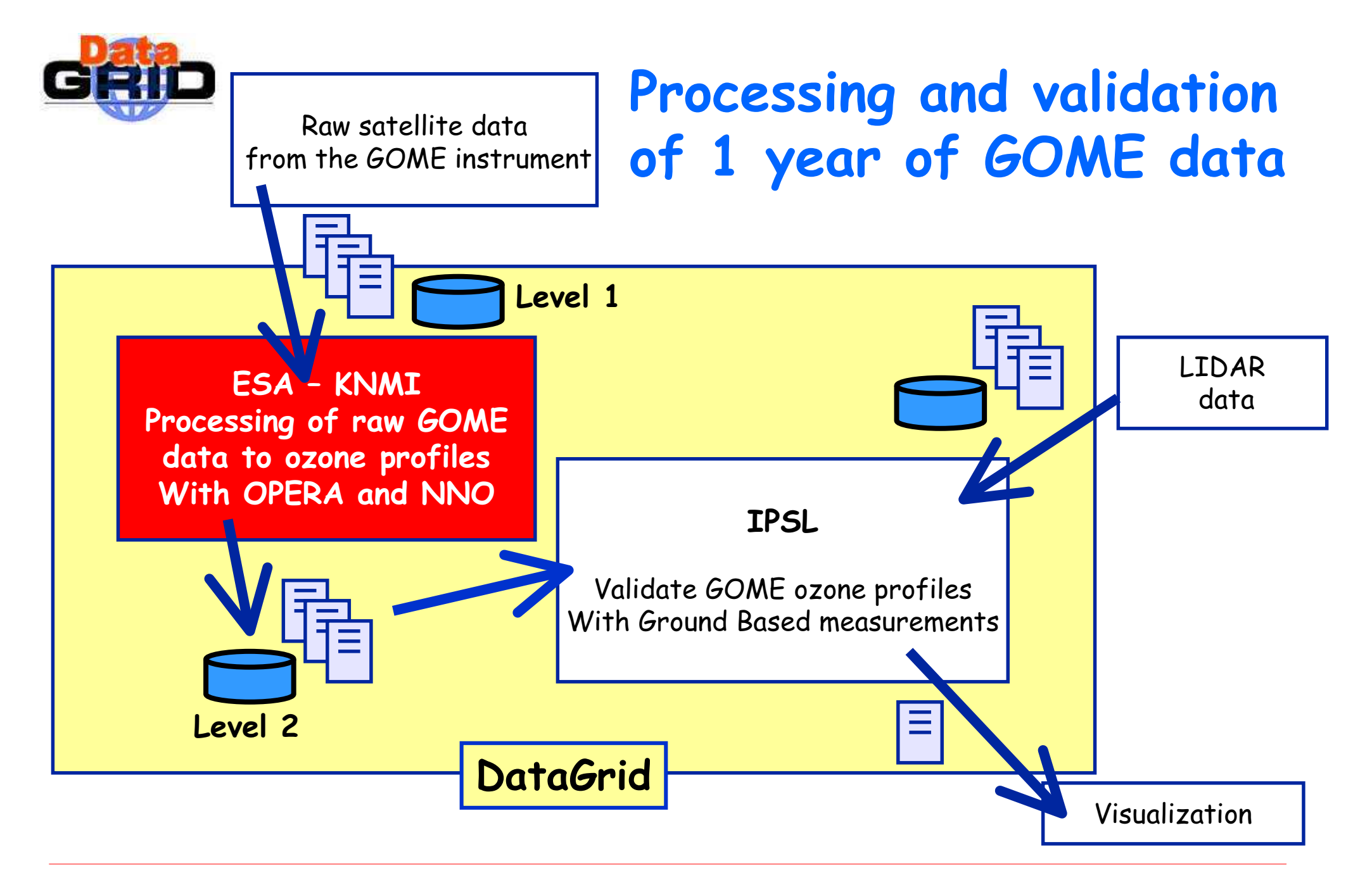

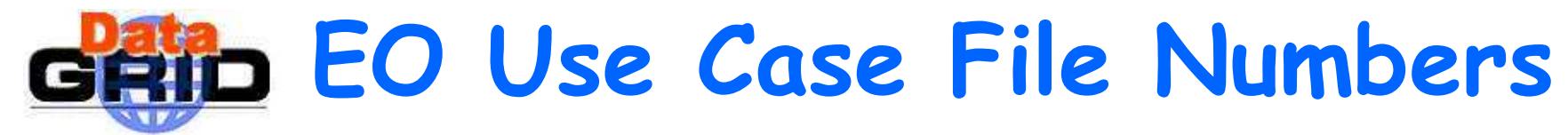

### 1 Year of GOME data

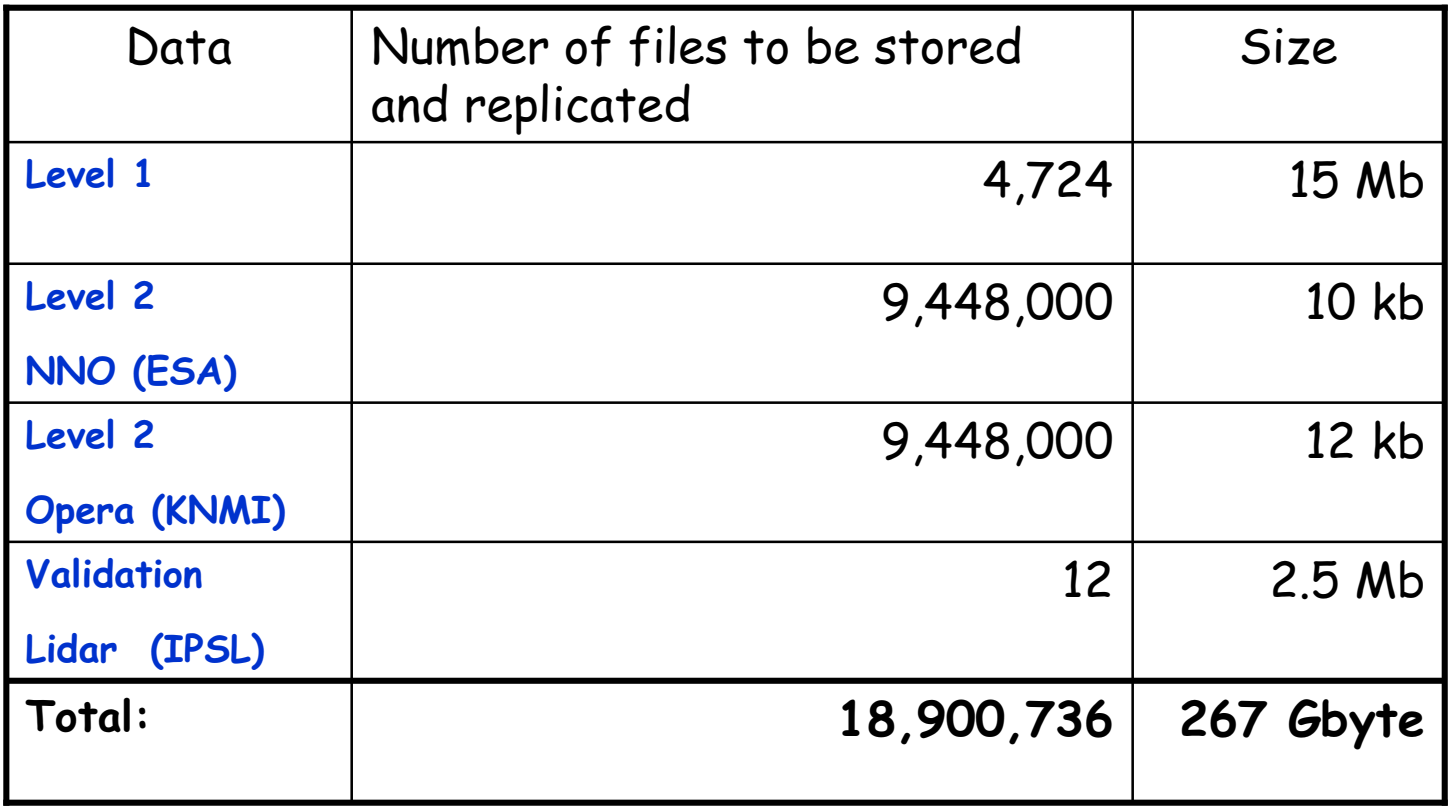

GOME has <sup>a</sup> data set of 5 years

GOME is relatively large in both size and number of files

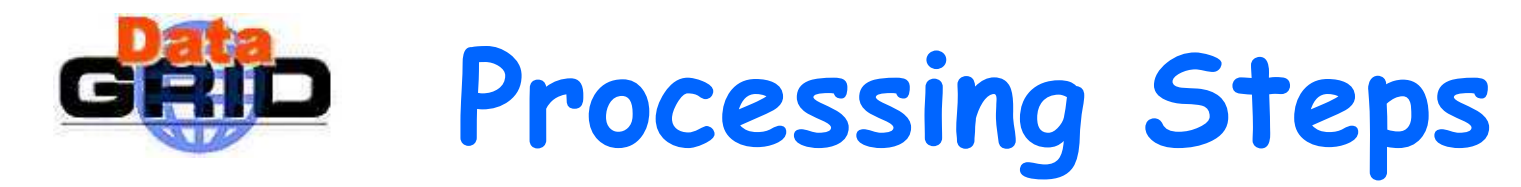

- 1. Transfer Level1 (raw) data to the Grid Storage Element
- 2. Register Level1 data with the Replica Manager
- 3. Submit jobs to process the Level1 data, produce Level2 data products
	- Jobs running on the CEs locate Leve1 data by using the BrokerInfoAPI
- 4. Repeat step 1-3 for level 2 products
	- 1. Transfer Level2 data products to the Storage Element
	- 2. Register Level2 data products with the Replica Manager
	- 3. Submit jobs to the Grid to validate Level2 data products
- 5. Retrieve validation results and visualize on the User Interface

# GRID GOME data processing and validation steps

Step 1: Transfer Level1 data to the Grid Storage Element

Step 2: Register Level1 data with the Replica Manager (replicate if necessary)

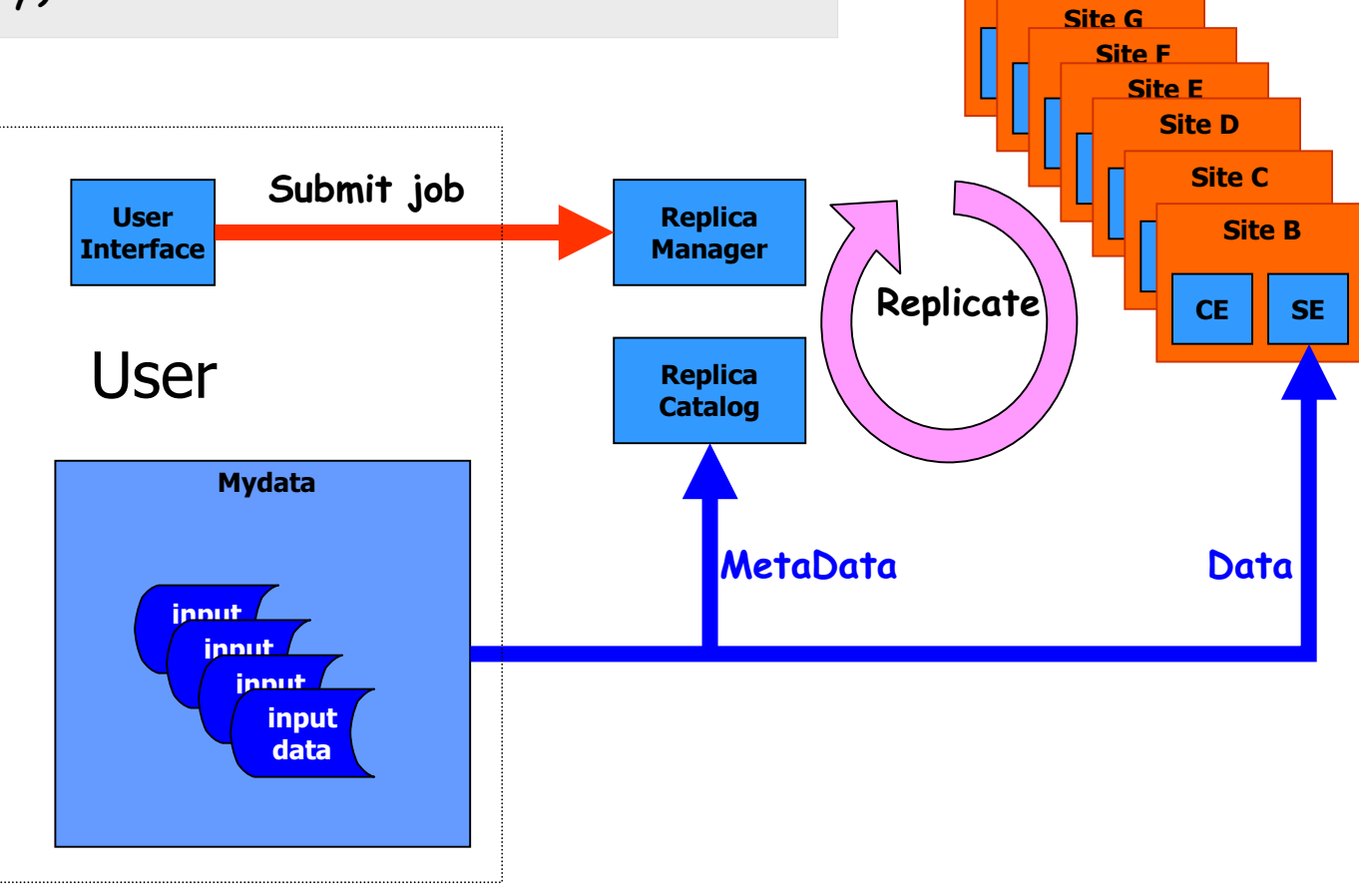

Site H

# GRID GOME data processing and validation steps

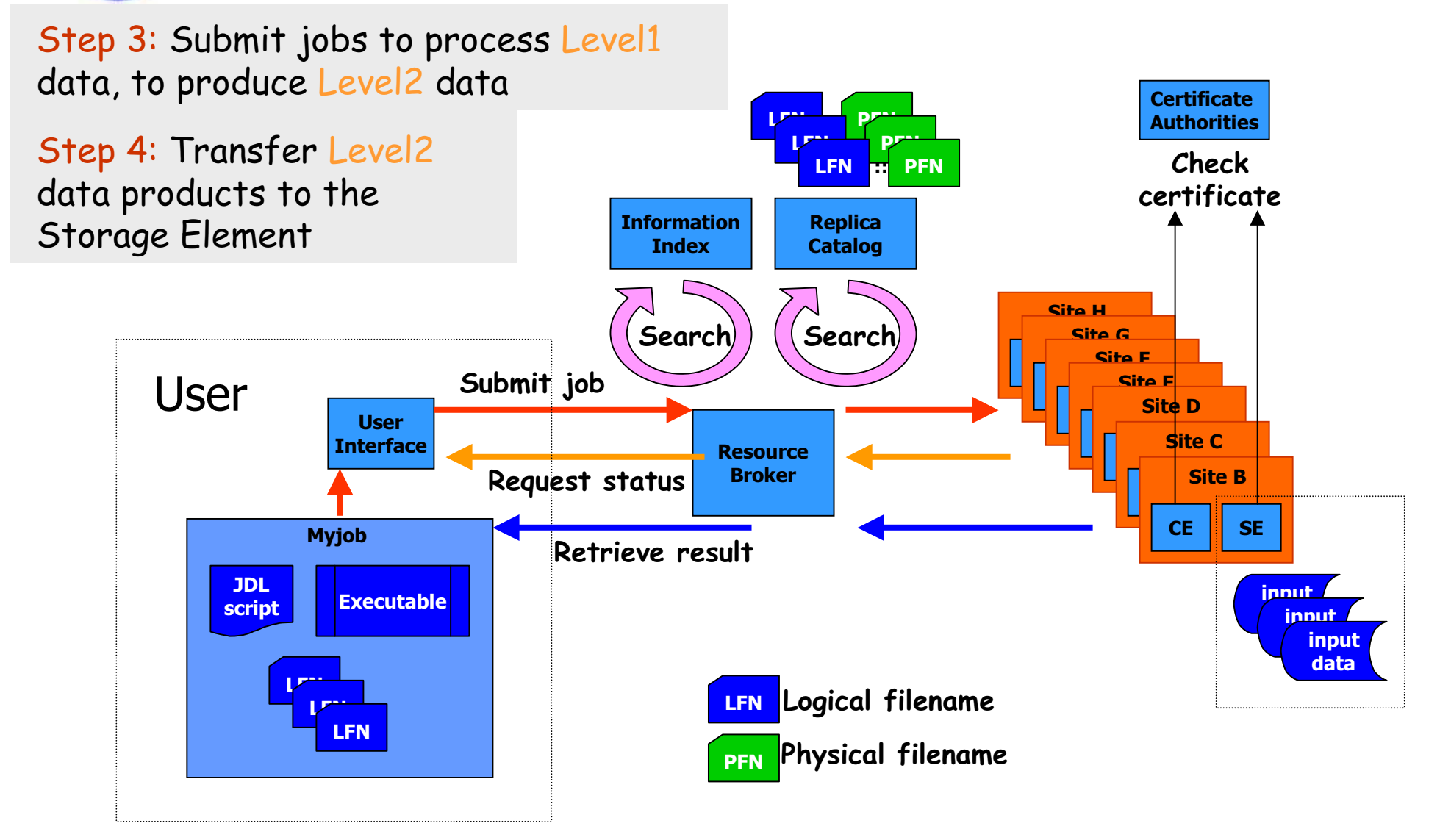

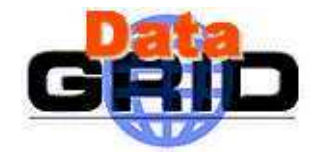

## Validation of two different Ozone processing algorithms vs Lidar profiles using the testbed

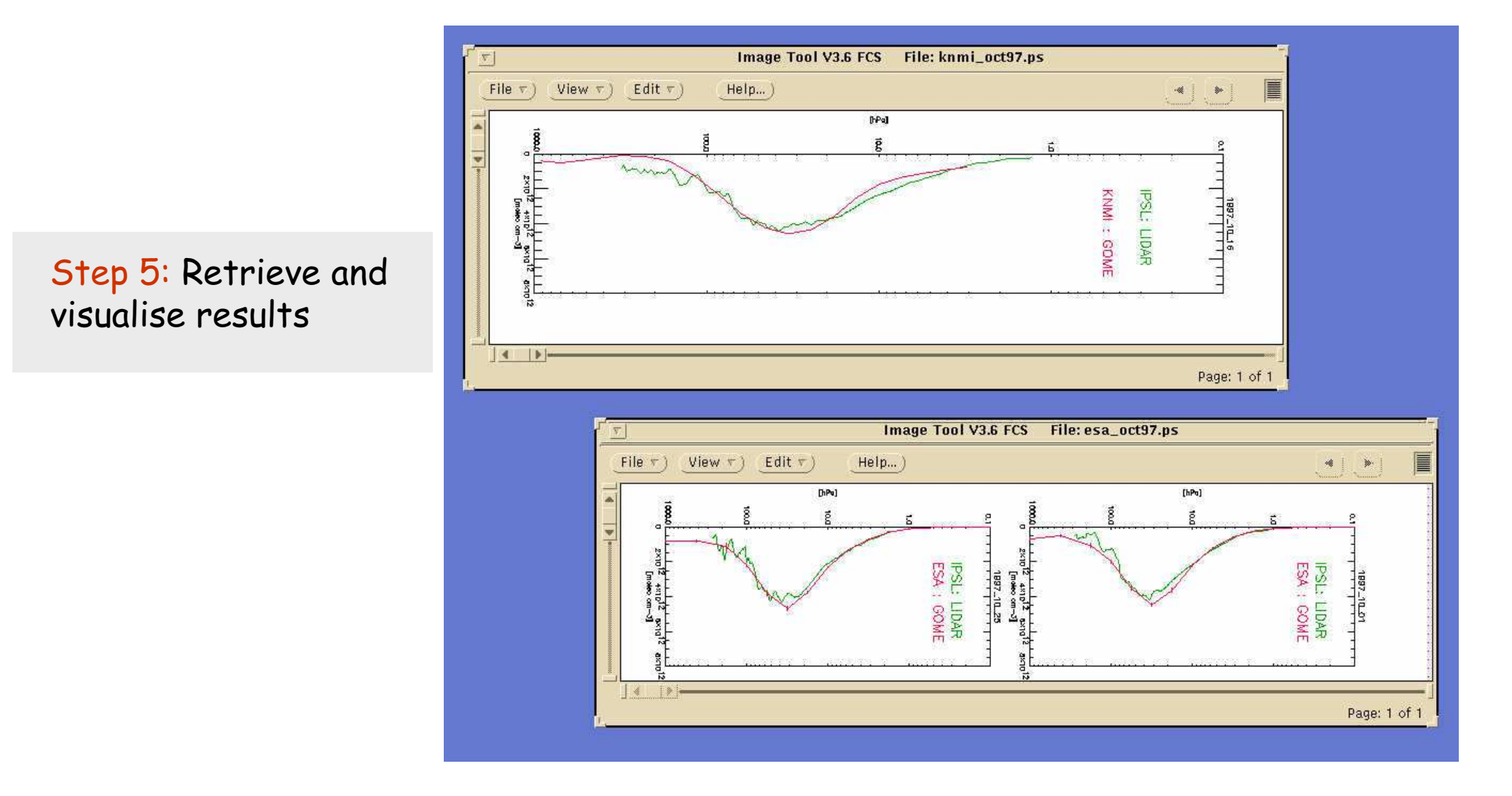

# Detailed Use Case for L1-L2 processing

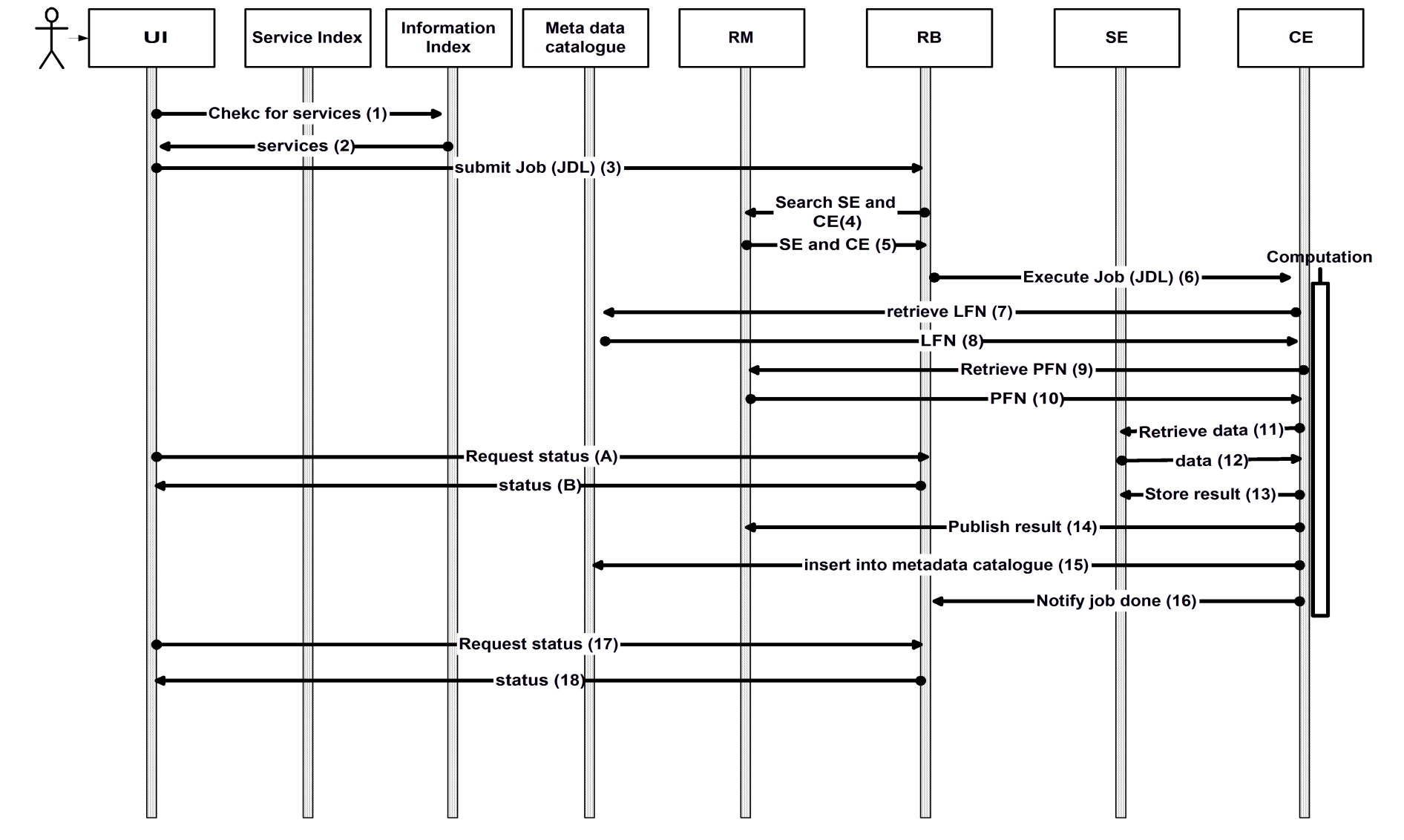

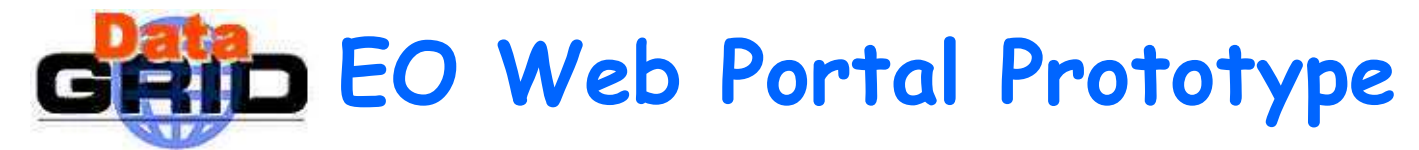

### Querying metadata

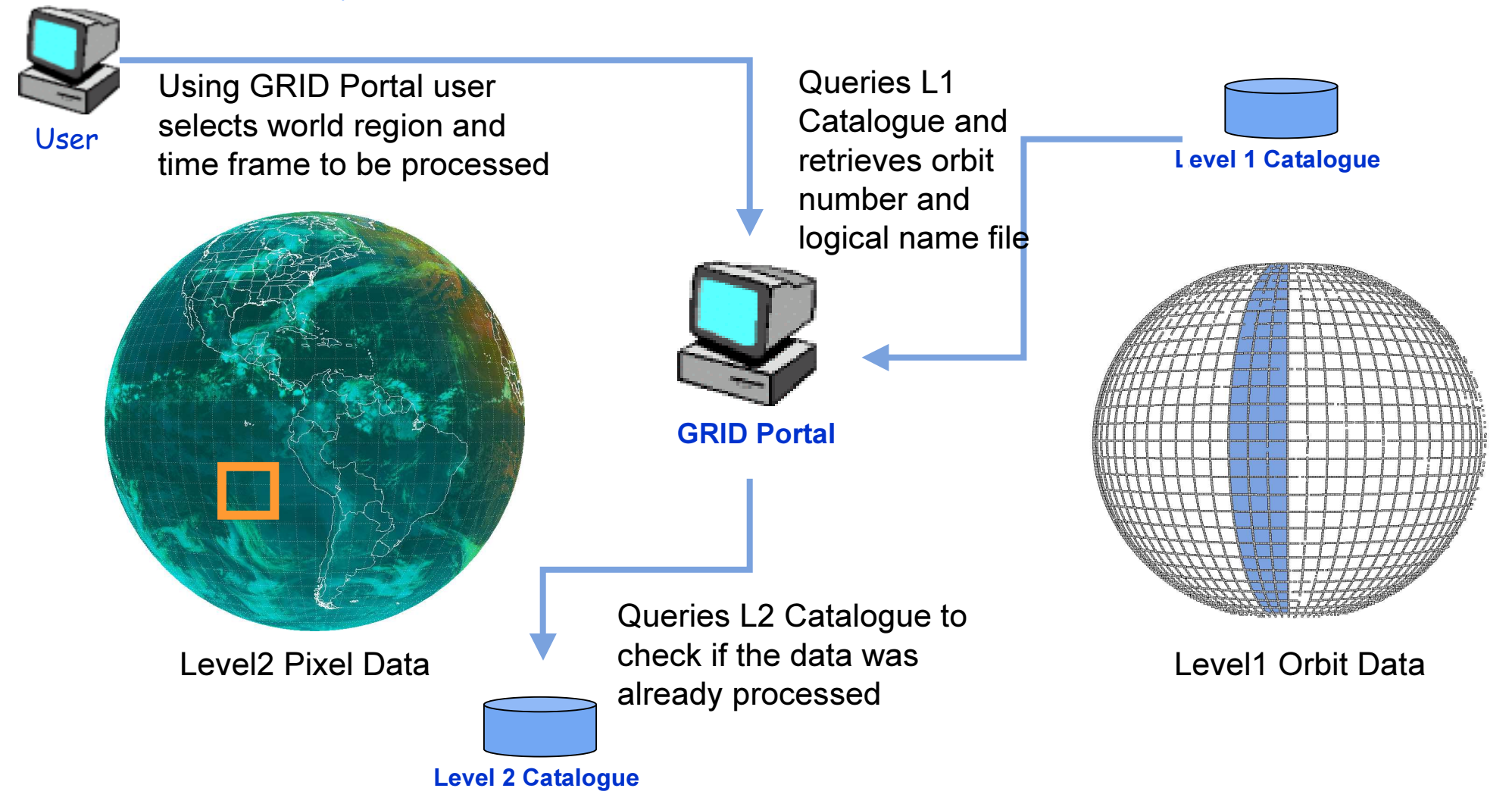

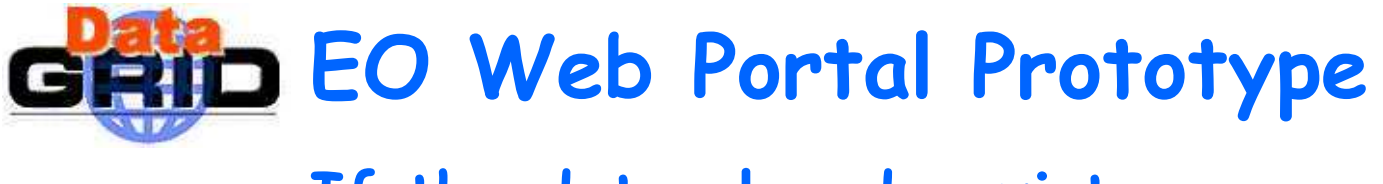

### If the data already exists ...

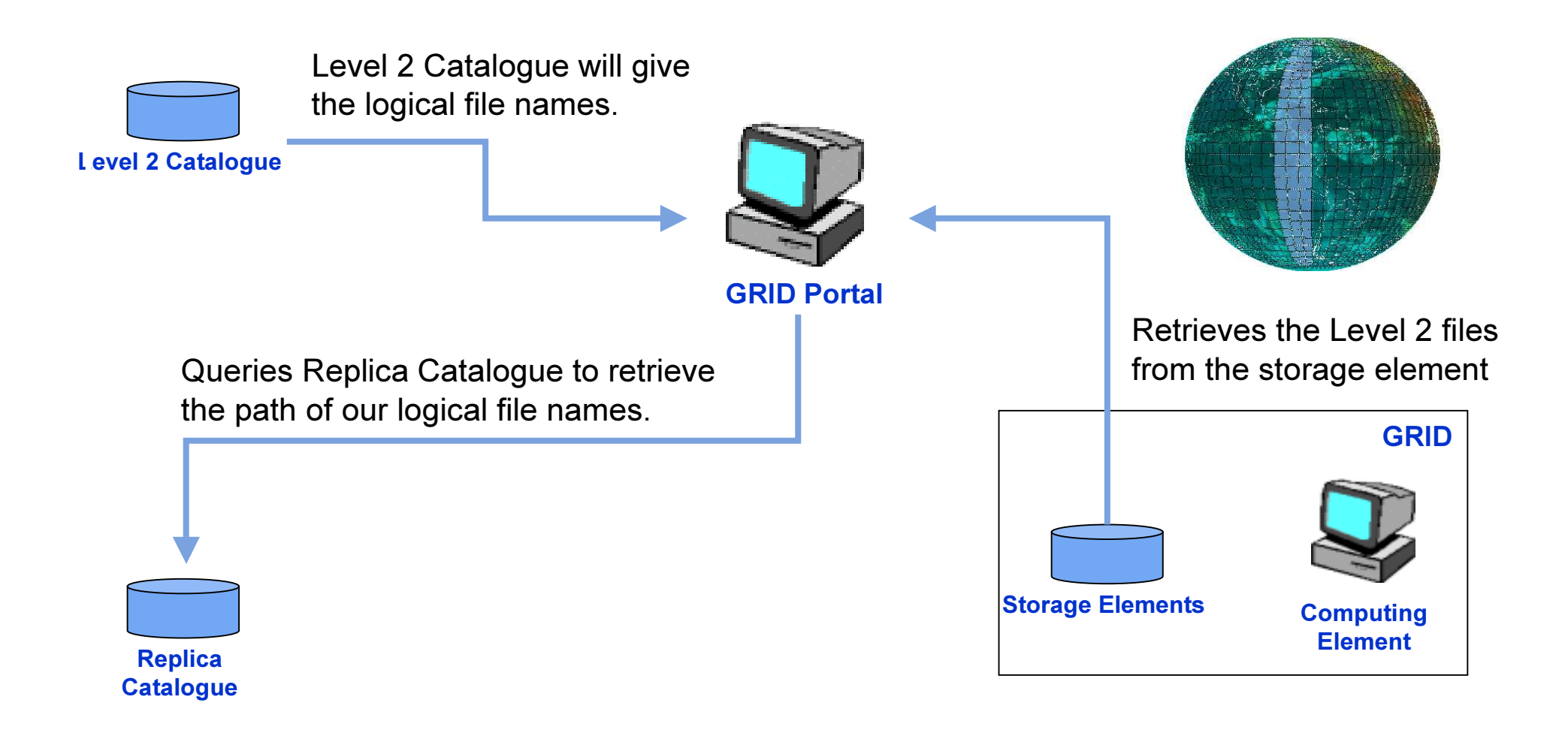

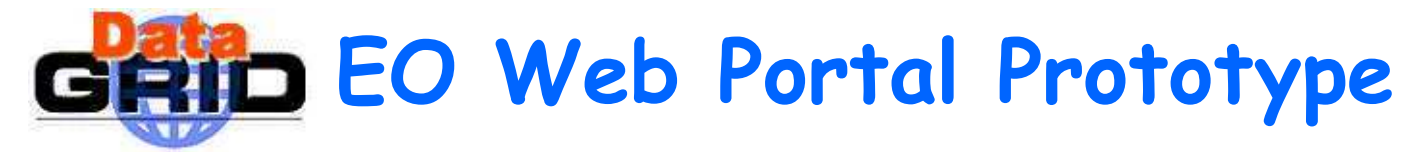

#### If data was not ye<sup>t</sup> processed…

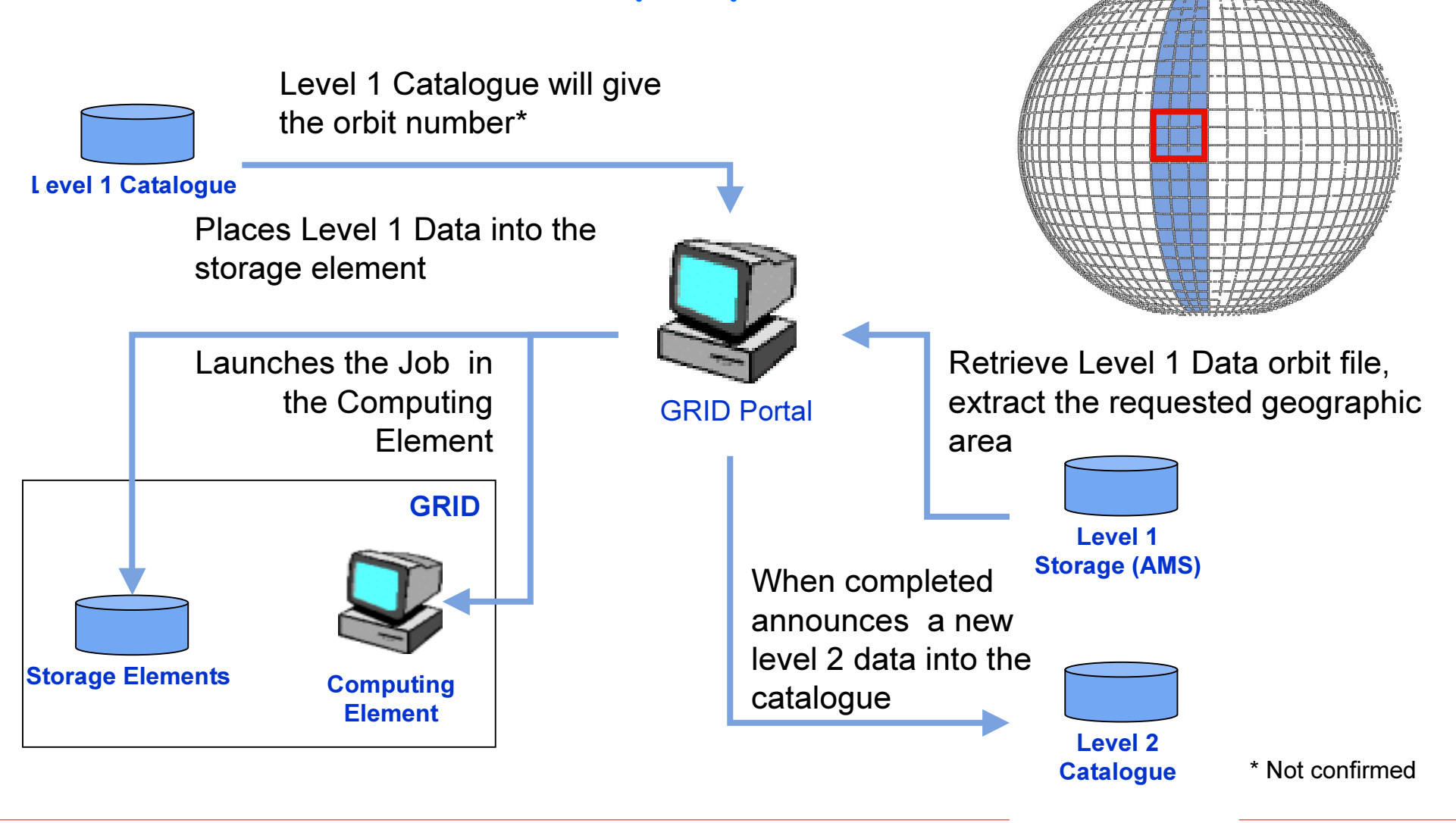

## WP9 Plans for using TB1.2

 New dedicated EO Graphical User Interface will investigate use of multi processing and SE distributed datasets

- multi-job submission capability
- data transfer & replication interface
- $\textcolor{orange}\blacksquare$  job / data partitioning capability
- ESRIN CE installation will interface EDG to ENEA Grid (AFS/LSF)
	- first case of single CE to manage two different batch queuing systems
- ESRIN SE will Interface to ESA archive system
	- investigate use of GDMP\_STAGE\_TO/FROM\_MSS
- $\mathcal{L}_{\mathcal{A}}$ IPSL CE, SE and graphical user interface installation
- EO Applications will interface to the Grid using EO Web -services
	- **Extemate integration of Grid services and GIS web-mapping services**
- Several demonstrations planned in  $4^{th}$  quarter of 2002
	- $\textcolor{red}{\bullet}$  Re-run of previous demonstrations using 1.2  $\textcolor{red}{\bullet}$
	- WP9.4 Use Case processing and validation chain for 1 year of GOME data
	- EO Application User Interface will be used to submit & monitor execution of hundreds of jobs simultaneously
	- $\;\texttt{--}$  Web-based GOME processing on-demand via access to dedicated EO SOAP services